# Bringing Geospatial Tasks into the Mainstream of Business Analytics

Ian CookTIBCO

July 1, 2015

K ロ ▶ K @ ▶ K 할 ▶ K 할 ▶ | 할 | © 9 Q @

### Why Geospatial Data Tasks?

- $\blacktriangleright$  Everyone collects geospatial data
- $\triangleright$  Geospatial data tasks are outside the mainstream

# What Is Visual Analytics Software?

- $\blacktriangleright$  Spotfire, Tableau, others
- $\blacktriangleright$  Think: Excel on steroids

**Kロトメ部トメミトメミト ミニのQC** 

# Spotfire Has an R Engine Built In

- $\triangleright$  TIBCO Enterprise Runtime for R (TERR)
- $\triangleright$  Configure R scripts to run in Spotfire analysis documents

K ロ ▶ K 個 ▶ K 할 ▶ K 할 ▶ 이 할 → 9 Q Q →

 $\triangleright$  Apply R scripts without looking at the code

### Data Function

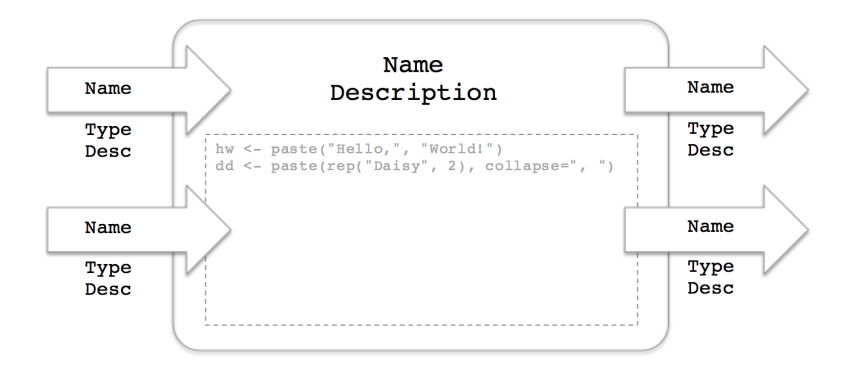

K ロ ▶ K @ ▶ K 할 ▶ K 할 ▶ | 할 | © 9 Q @

### Basic Geospatial Data Tasks

- $\blacktriangleright$  Transform coordinate reference systems
- $\blacktriangleright$  Perform spatial overlay
- $\blacktriangleright$  Find unions, intersections, differences
- $\blacktriangleright$  Calculate lengths, areas, perimeters
- $\triangleright$  Calculate geographic coordinates of shapes for drawing on maps

**KORK ERKER ADAM ADA** 

Packages for Basic Geospatial Data Tasks

K ロ ▶ K 個 ▶ K 할 ▶ K 할 ▶ 이 할 → 9 Q Q →

Essential packages

<sup>I</sup> **[sp](http://cran.r-project.org/package=sp) F** [rgdal](http://cran.r-project.org/package=rgdal)

Other important packages

- **Executive**
- **P** [rgeos](http://cran.r-project.org/package=rgeos)
- **P** [maptools](http://cran.r-project.org/package=maptools)

# Transform CRS

```
spTransform(
    Spatial,
    CRS=CRS("+proj=longlat +ellps=WGS84 +datum=WGS84 +no de
)
```
Returns Spatial object with coordinates transformed to the new coordinate reference system (in this example, WGS84 longitude/latitude coordinates)

#### Perform Spatial Overlay

#### SpatialPoints %over% SpatialPolygons

Returns vector of indices of the polygons in which each point falls

Spotfire software: [spotfire.tibco.com/trydesktop](http://spotfire.tibco.com/trydesktop) Data functions: [github.com/ianmcook/useR-2015](https://github.com/ianmcook/useR-2015)